**© Елена Грянина 2015 www.profbuh8.ru**

**Профессиональный учет в 1С:ЗУП редакция 3.0 – VIP БЛОК**

**VIP-Модуль №1**

**РАСШИРЕНИЕ ВОЗМОЖНОСТЕЙ ПРОГРАММЫ 1С:ЗУП 3.0**

## **Содержание модуля**

- Использование дополнительных реквизитов и сведений
- Настройка макетов печатных форм
- Подключение дополнительных внешних отчетов и обработок

**Профессиональный учет в 1С:ЗУП редакция 3.0 – VIP БЛОК**

**© Елена Грянина 2015 www.profbuh8.ru**

- **Дополнительные реквизиты и сведения** • Позволяют расширить состав хранимых данных, реализовать хранение дополнительных свойств различных типов
- Допускается создавать дополнительные реквизиты и сведения для различных объектов (подразделений, должностей, физлиц, сотрудников и т.д.)
	- Подключение дополнительных реквизитов и сведений:
		- − *Администрирование – Общие настройки*

### **Дополнительные реквизиты и сведения**

- **Дополнительные реквизиты** хранятся в самом элементе справочника или документе (в специальном разделе). Дополнительные реквизиты создаются для реализации таких свойств, которые являются неотъемлемой частью объекта, вводятся при его редактировании и доступны для редактирования тем же пользователям, которым доступен и сам объект со свойствами.
- **Дополнительные сведения** предназначены для хранения сведений об элементе справочника или документе, которые не являются неотъемлемой его частью. Дополнительные сведения, как правило, доступны для просмотра и/или редактирования пользователям, которые не имеют доступа к самому объекту. Дополнительные сведения редактируются в отдельном окне, которое можно открыть из окна объекта.

# **Использование доп.реквизитов и сведений**

- Вывод, отборы, группировки в списке объектов
- Использование в отчетах

#### **Редактирование макетов печатных форм**

- Имеется возможность донастроить типовой макет: изменить формат (тип, размер и цвет шрифта, заливку, центрирование, границы), изменить расположение полей документа; изменить текстовые поля и их расположение.
	- *Администрирование – Печатные формы, отчеты и обработки – Макеты печатных форм*
- В случае необходимости добавить новые поля документа, которые не предусмотрены в стандартном макете печатной формы, потребуется вносить изменения в программу (конфигурацию)

#### **Дополнительные внешние отчеты и обработки**

- Позволяют расширить функциональные возможности программы без доработки конфигурации (сохраняется возможность стандартного обновления)
- Внешние отчеты *\*.erf* внешние обработки *\*.epf –* разрабатываются программистами 1С в режиме Конфигуратор
- Подключение дополнительных внешних отчетов и обработок:
	- − *Администрирование – Печатные формы, отчеты и обработки*

## **Виды дополнительных отчетов и обработок**

- Дополнительные отчеты и обработки:
	- − Глобальные:
		- Дополнительный отчет
		- Дополнительная обработка
	- − Назначаемые:
		- Печатная форма
		- Заполнение объекта
		- Отчет
		- Создание связанных объектов

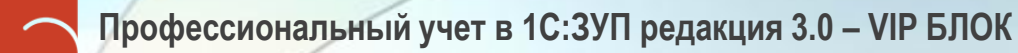

**© Елена Грянина 2015 www.profbuh8.ru**

## **Итоги модуля**

- Использование дополнительных реквизитов и сведений
- Настройка макетов печатных форм
- Подключение дополнительных внешних отчетов и обработок